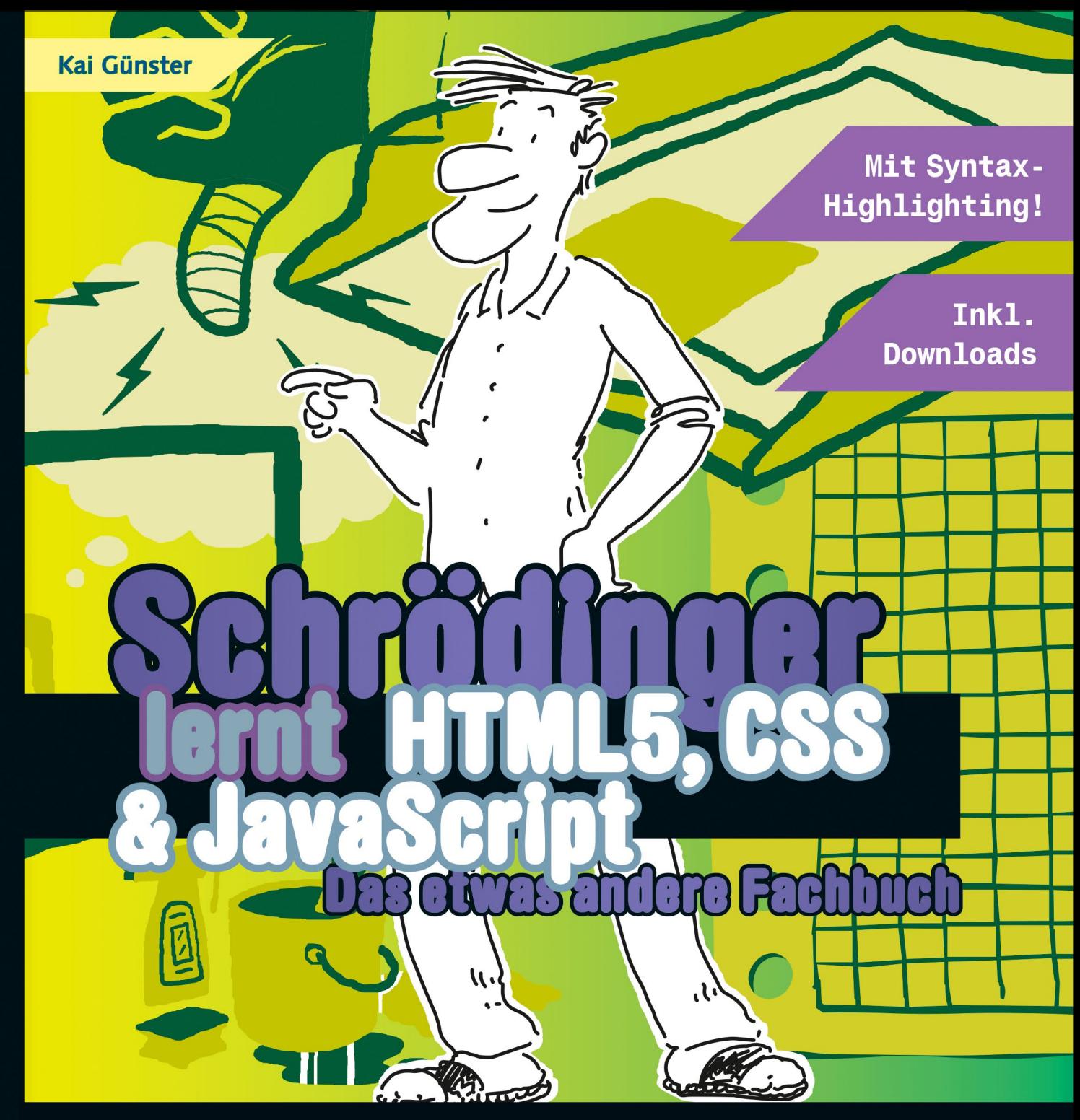

Example Time die Sprachen des Webs von Grund auf

Mobile Layouts, Objekte, Geolocation,<br>Audio & Video... alles drin

### **Some Durchblicken, mitmachen** und genießen!

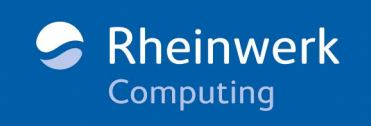

## **DRITTE AUFLAGE**

# Kapitel 11: [Programmieren mit Bausteinen](#page--1-0)

## **[Funktionen](#page--1-0)**

#### [Seite 443](#page--1-0)

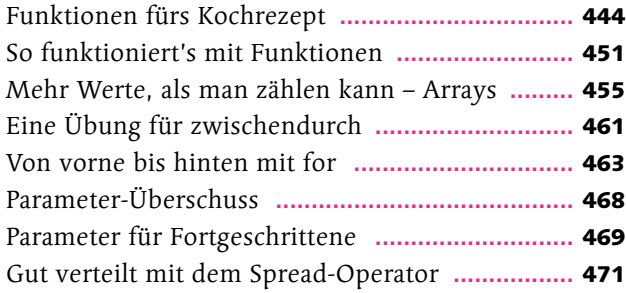

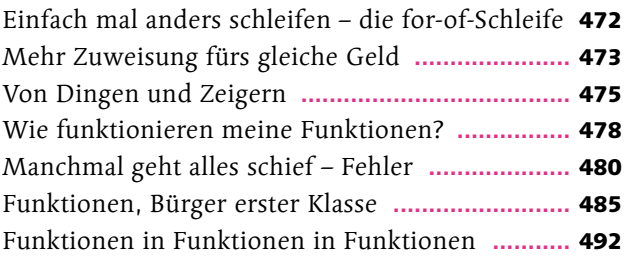

# Kapitel 12: [Augen auf, du hast User!](#page--1-0)

## **[Eventhandler](#page--1-0)**

#### [Seite 497](#page--1-0)

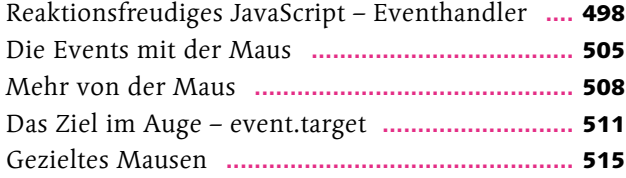

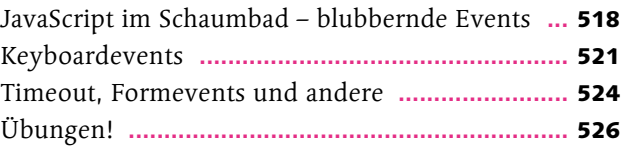

## Kapitel 13: [Gerade stand das da noch nicht](#page--1-0)

## **[DOM-Manipulation](#page--1-0)**

#### [Seite 529](#page--1-0)

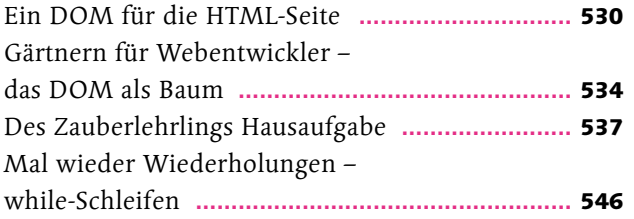

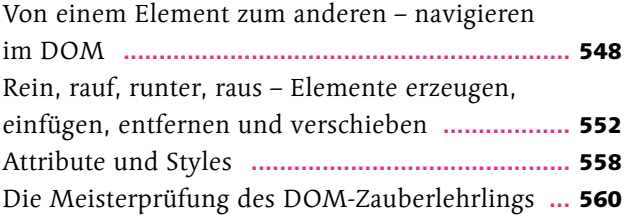

# Kapitel 14: Schrödingers Welt der Programmierung

## Objekte und JSON

#### **Seite 565**

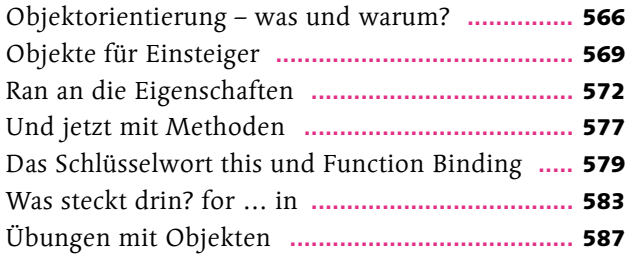

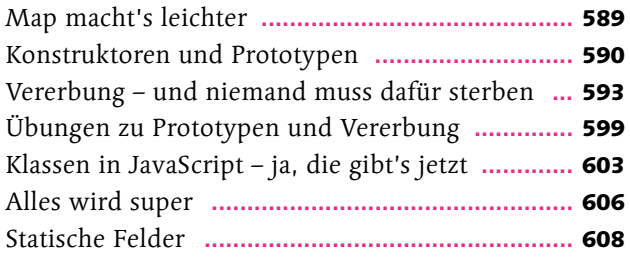

## **Kapitel 15: Halt, hiergeblieben! Cookies, WebStorage und File-API**

Cookies, WebStorage und File-API

#### Seite 611

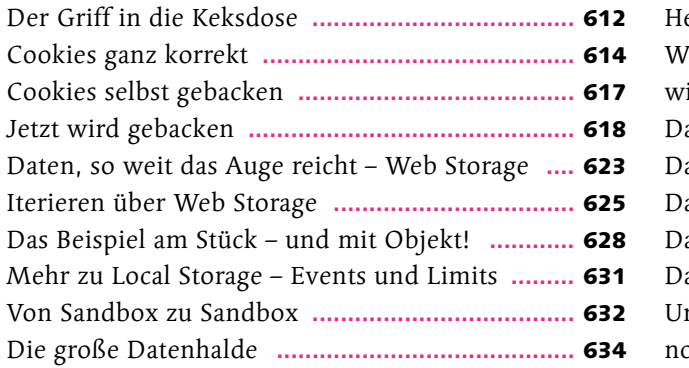

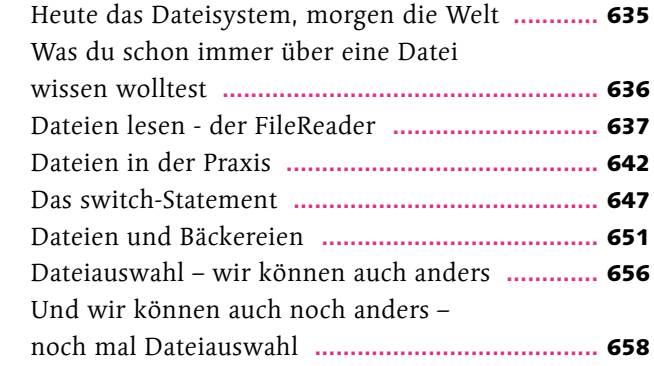

# Kapitel 16: [Alles kann ein Radio sein, oder ein](#page--1-0)  [Fernseher, oder sogar eine Leinwand](#page--1-0)

### **[Multimedia](#page--1-0)**

#### [Seite 663](#page--1-0)

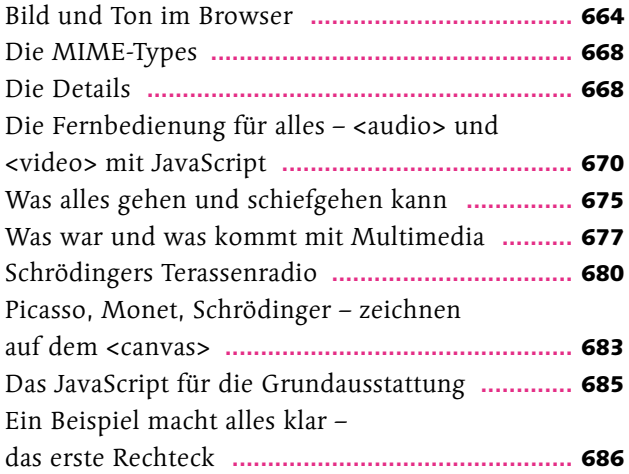

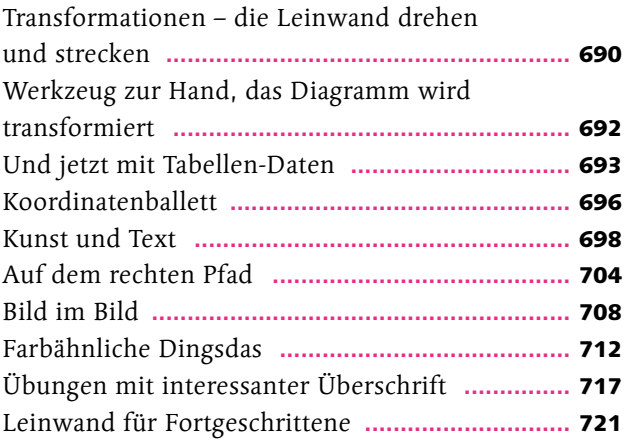

# Kapitel 17: [Schrödinger will's wissen](#page--1-0)

## **[Ajax](#page--1-0)**

### [Seite 723](#page--1-0) Was ist Ajax? **[........................................................](#page--1-0)** 724 [Hallo Server, bitte kommen](#page--1-0) **.................................** 728 Hol dir die Antwort **[..............................................](#page--1-0)** 731 [Die königliche POST ist da](#page--1-0) **...................................** 734 Wie Majestät wünschen **[.......................................](#page--1-0)** 737 [XmlHttpRequest Level 2 – jetzt mit Nutzlast](#page--1-0) **.......** 743

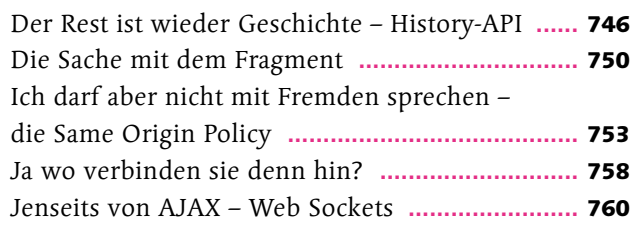

# Kapitel 18: [Jedem das Seine](#page--1-0)

## **[Responsive Webdesign und Mobile Devices](#page--1-0)**

#### [Seite 763](#page--1-0)

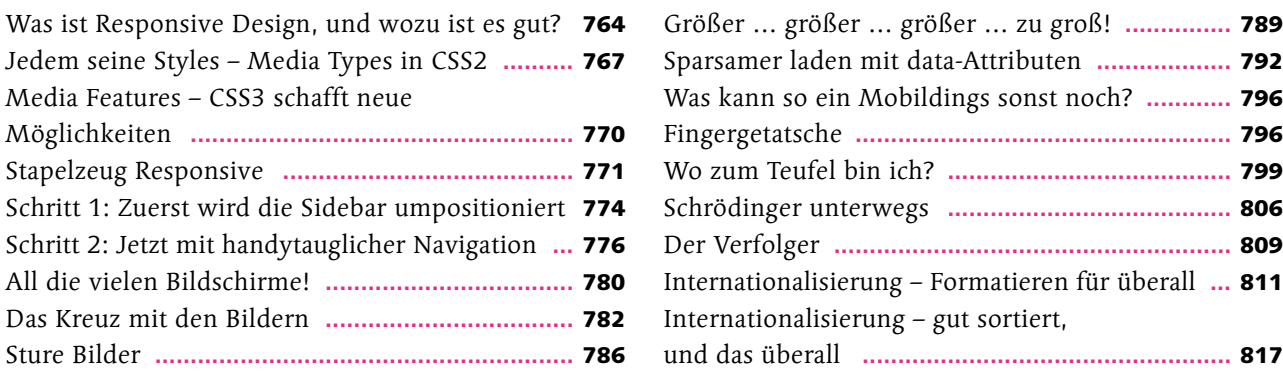

# Kapitel 19: [Der Blick nach vorn – was geht noch?](#page--1-0)

### **[Was geht noch?](#page--1-0)**

#### [Seite 819](#page--1-0)

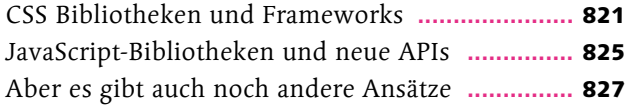

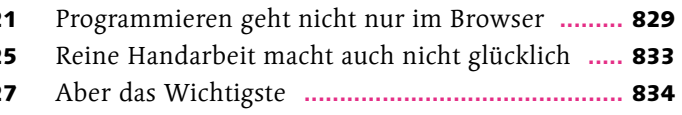

## [Anhang: Reguläre Ausdrücke und Zeichencodes](#page--1-0)

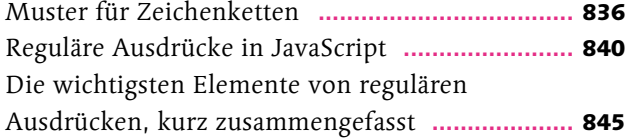

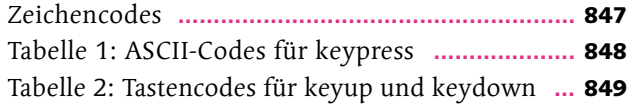

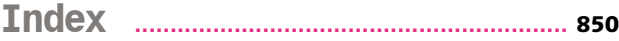

## Das Vorwort: seriös und ohne Schnickschnack

Ich habe keine Angst zu übertreiben, wenn ich sage, dass das World Wide Web eine der großen, transformativen Erfindungen der Menschheit ist. So wie die Dampfmaschine oder die Druckerpresse. Es hat sogar sehr viel gemeinsam mit der Druckerpresse, denn genau wie diese hat das World Wide Web unseren Umgang mit Informationen grundlegend verändert. Durch die Druckerpresse wurden Bücher zur Massenware: Jeder, der Lesen konnte, konnte sich günstig Bücher beschaffen, sie lesen und sich weiterbilden. Dass die Welt ohne diese Erfindung heute anders aussähe, siehst du bestimmt genauso.

> Das World Wide Web geht noch weiter. Es macht mehr Informationen schneller und einfacher zugänglich als jemals zuvor in der Geschichte. Noch wichtiger ist aber: Jeder Benutzer kann jederzeit seine Meinung zu etwas sagen, kann eigene Informationen verbreiten und mit Menschen in der ganzen Welt kommunizieren, als säßen sie im nächsten Raum. Menschen aus aller Welt bilden Gemeinschaften, diskutieren, tauschen sich aus und arbeiten zusammen, um Neues zu erschaffen.

Und das hört nicht bei technischer Information auf; der freie Meinungsaustausch durch das Web hat längst auch die Politik erreicht. Das WWW hat jetzt schon, mit seinen gerade 20 Jahren, Revolutionen ausgelöst. Auch bei uns in Deutschland wurden schon politische Vorhaben gestoppt und in Gang gesetzt, weil sich Menschen über das Internet gefunden und zusammengearbeitet haben. Und all das geht unabhängig von Geschlecht, Hautfarbe, Nationalität und Reichtum der Eltern. Das ist die Änderung, die das Web bringt. Und ich bin mir sicher, es geht noch weiter.

> **Aber was hat das alles mit dir zu tun?** Du hast dieses Buch in der Hand, weil du die drei Sprachen des Webs lernen möchtest: HTML, CSS und JavaScript. Das ist dein Werkzeugkasten, um selbst etwas im Web zu erschaffen. Ob du "nur" deine eigene, kleine Homepage haben möchtest, wichtige Informationen darstellen und verbreiten oder ganz neue Wege entwickeln, zu kommunizieren – diese Werkzeuge geben dir die Möglichkeiten dazu. Oder auch, wenn du das nächste große Browserspiel entwickeln willst, das Millionen Menschen zusammenbringt, um Spaß zu haben.

Und vielleicht möchtest du auch dabei mitmachen, wenn die nächste große Idee das Web – und damit die Welt – verändert. Das aktuelle Modell Social Media ist noch nicht das Ende der Fahnenstange; wir werden noch andere Wege finden, uns durch das Web auszutauschen, zusammenzukommen, Neues zu erschaffen. Und mit dem Inhalt dieses Buches hast du alles, was du brauchst, um dabei mitzumachen. Das Web ist die erste Erfindung, an der wirklich jeder mitarbeiten kann, und du wirst sehen, dass die Einstiegshürde dafür gar nicht so hoch ist, wie du jetzt noch glaubst. Also los, und ich hoffe, du hast Spaß dabei!

#### **Kai**